# **Wizualizacja danych - wykład 11**

dr Piotr Jastrzębski

# <span id="page-1-0"></span>**[Wizualizacja danych](#page-1-0)**

#### **Metody prezentacji danych statystycznych**

- $\triangleright$  forma tabelaryczna przestawienie danych w tabelach lub tabelach statystycznych (szeregi rozdzielcze).
- $\triangleright$  forma graficzna przedstawienie danych w formie wykresów.
- $\triangleright$  forma opisowa przedstawienie danych w formie tekstu.

## **Wykres punktowy**

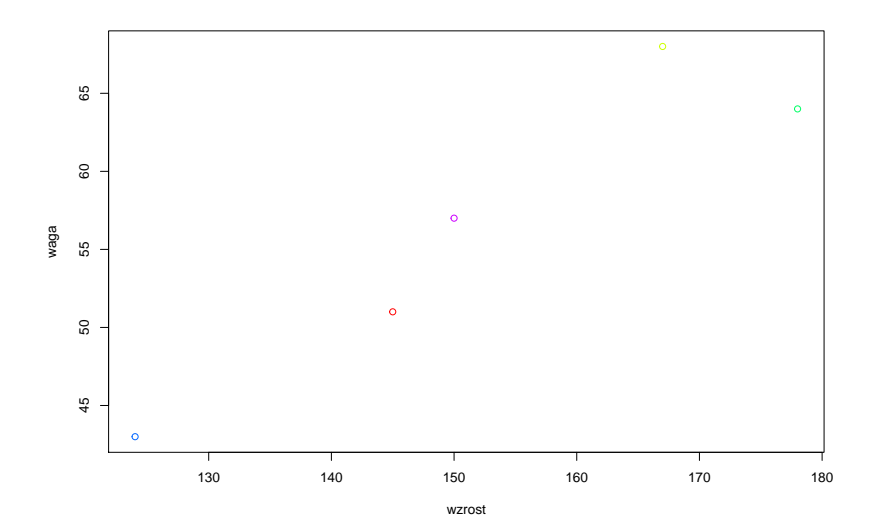

# **Wykres liniowy**

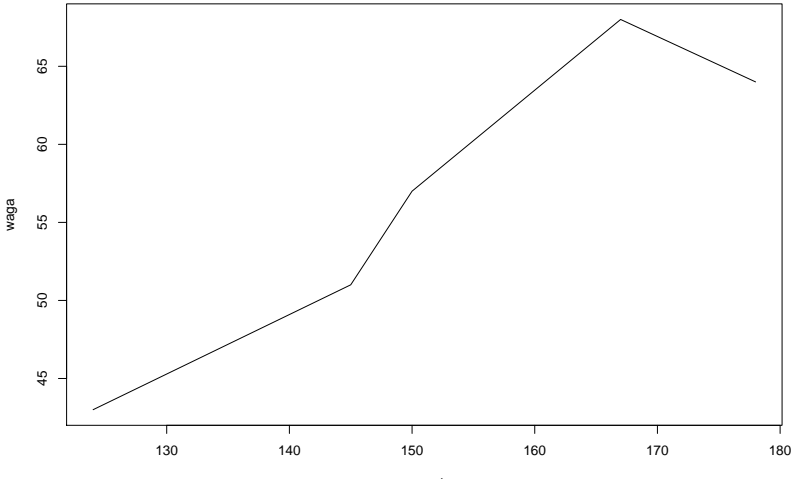

wzrost

# **Wykres kołowy (ciastkowy)**

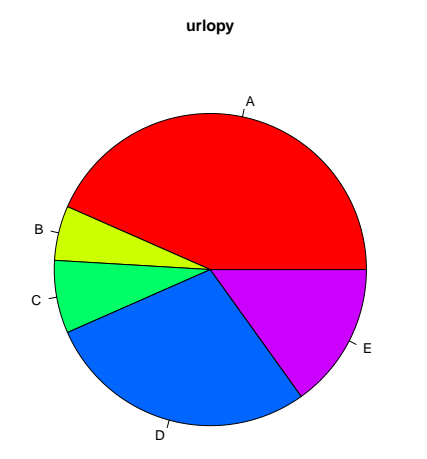

## **Wykres słupkowy (paskowy)**

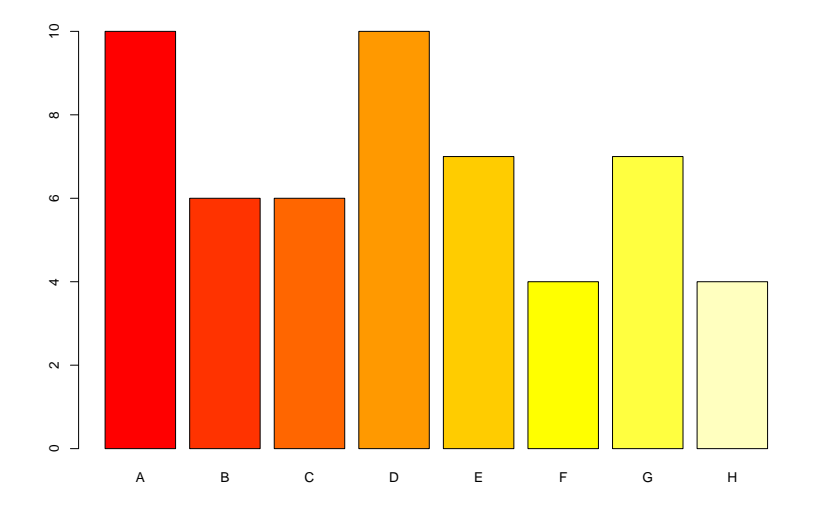

## **Histogram**

**Histogram of erupcje**

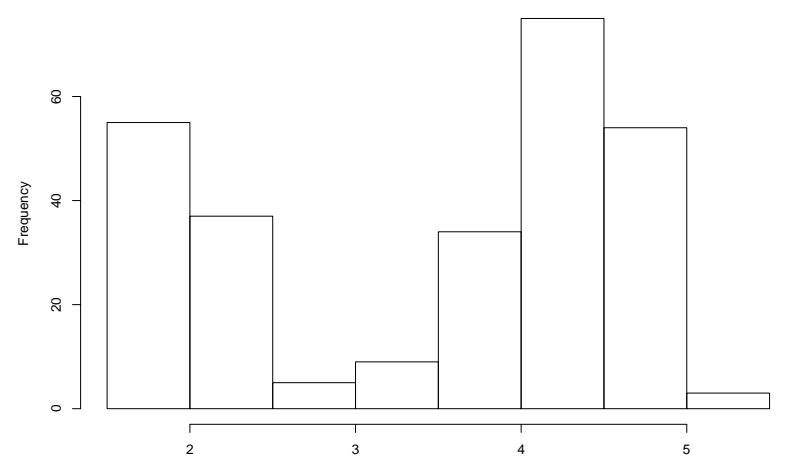

erupcje

## **Wykres pudełkowy**

**Dane o samochodach**

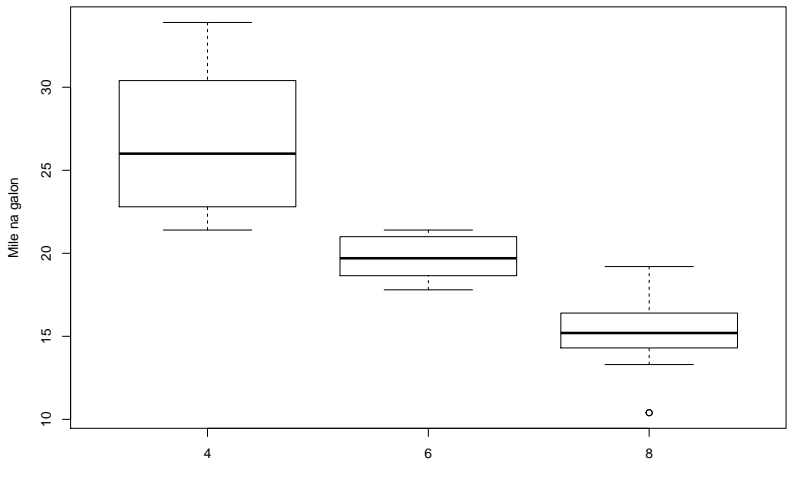

Liczba cylindrów

**Jak nie tworzyć wykresów?**

Rankingi na smarterpoland.pl - [link](http://smarterpoland.pl/index.php/2017/12/najgorszy-wykres-2017-roku/)

#### <span id="page-10-0"></span>**Biblioteka [matplotlib](#page-10-0)**

#### **Biblioteka matplotlib**

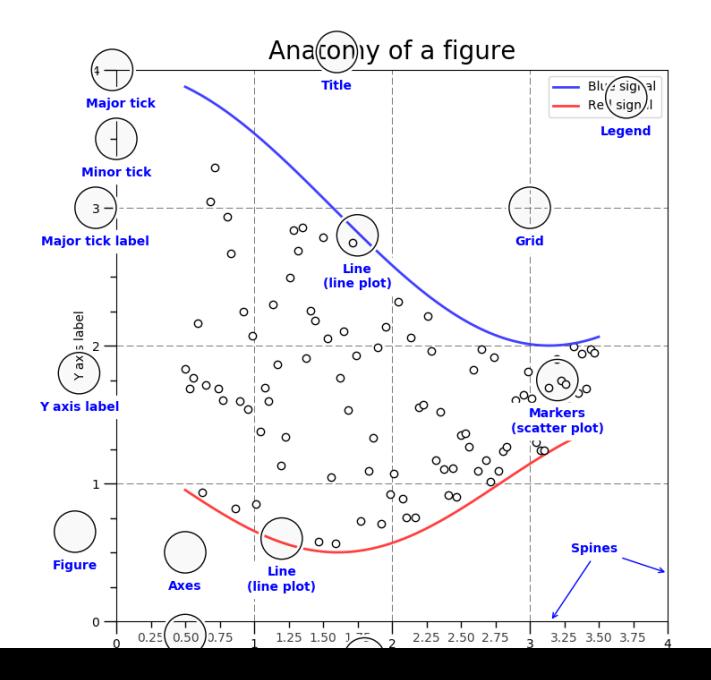

Import

import matplotlib.pyplot as plt import numpy as np import pandas as pd

#### **Galerie wykresów**

<https://matplotlib.org/gallery/index.html> <https://python-graph-gallery.com/> <https://github.com/rasbt/matplotlib-gallery> <https://seaborn.pydata.org/examples/index.html>

## **Kody do analizy**

<https://github.com/pjastr/WizualizacjaDanychStac2020> Folder Matplotlib

## **Bibliografia**

- $\triangleright$  [https://s3.amazonaws.com/assets.datacamp.com/blog\\_asset](https://s3.amazonaws.com/assets.datacamp.com/blog_assets/PandasPythonForDataScience.pdf) [s/PandasPythonForDataScience.pdf,](https://s3.amazonaws.com/assets.datacamp.com/blog_assets/PandasPythonForDataScience.pdf) dostęp online 5.4.2019.
- $\blacktriangleright$  [https://www.marsja.se/pandas-read-csv-tutorial-to-csv/,](https://www.marsja.se/pandas-read-csv-tutorial-to-csv/) dostęp online 20.04.2019.
- Inttps://www.geeksforgeeks.org/python-pandas-melt/
- ▶ [https://pandas.pydata.org/Pandas\\_Cheat\\_Sheet.pdf](https://pandas.pydata.org/Pandas_Cheat_Sheet.pdf)